购买以太坊需要什么?要使用你选择的交易所创建账户,只需要电子邮件地址或 手机号码。这通常允许你存入加密货币,但不能存入美元。如果你想使用美元购买 以太坊,则需要通过了解你的客户(KYC)检查。这是大多数交易所的标准安全程序 ,需要你上传带照片的身份证件,在某些情况下还需要一张带有当天日期的自拍照 。KYC通常会立即获得批准,但在极少数情况下,你可能需要等待几个小时或几个 工作日。

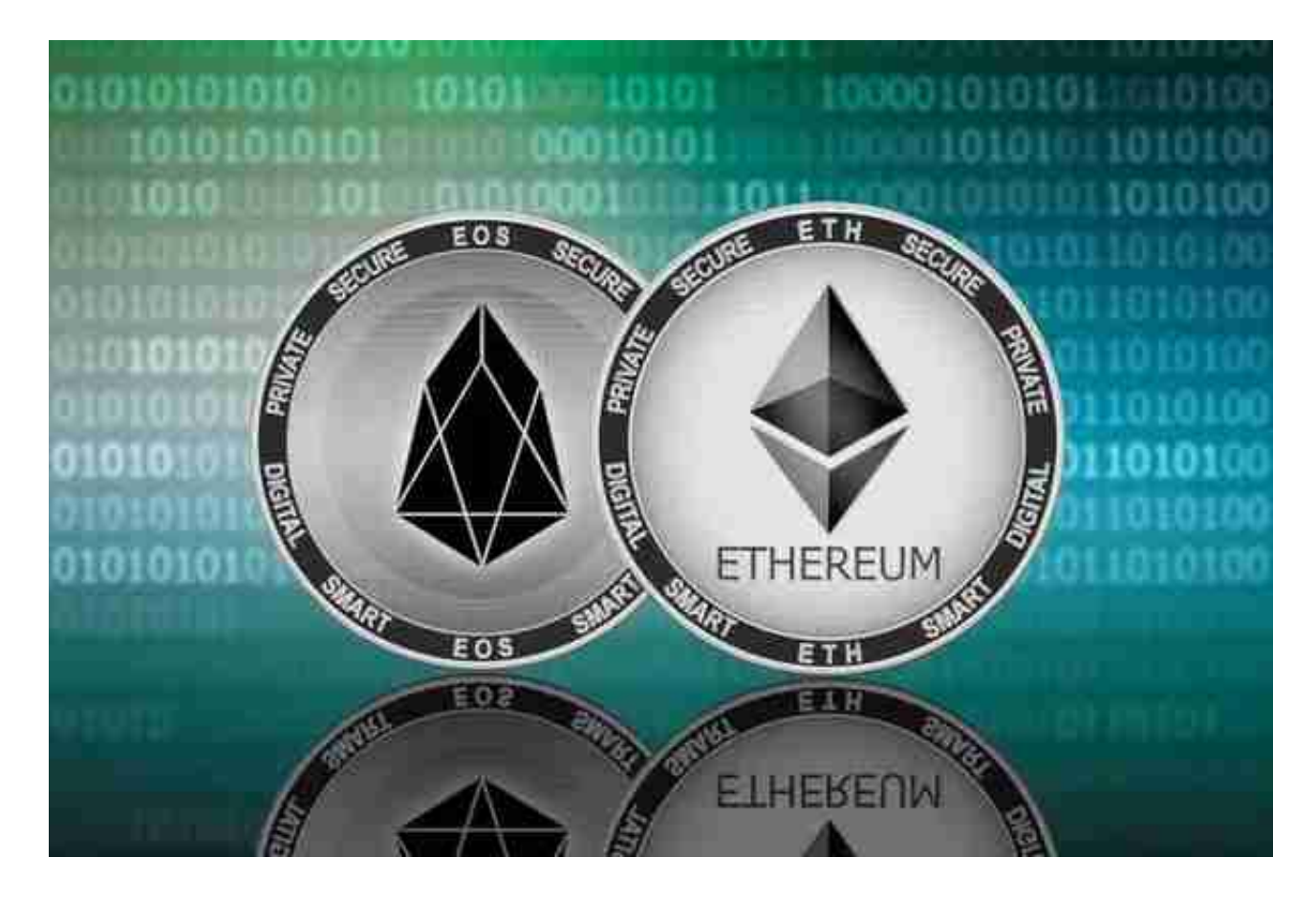

 你不必购买整个以太坊。大多数交易所都允许你购买至少价值\$5的以太坊。只需 输入你想要花费的金额,剩下的交给交易所。有些平台只提供一种购买以太坊的方 式,其他平台则提供多种选择。

 即时购买如果这是你第一次购买以太坊,这将是最快、成本效益最低的方法。你 通常会在所选平台的立即购买标题下找到即时购买部分,界面很简单,让你输入想 要购买的以太坊数量,或者想要花费的金额。这通常是信用卡/借记卡购买的唯一可 用选项,但如果你已经通过银行转帐预先为账户注资,也可以进行即时购买。

市面上的交易所眼花缭乱,可以从中选择一个最适合自己的, Bitget APP是很多投资者的选择。

 请注意,下载和使用Bitget交易所的APP需要你具备一个Bitget的账户,如果你还 没有账户,请按照指示在APP上完成注册过程。

 打开手机应用商店,如苹果手机的App Store或安卓手机的Google Play Store, 在搜索框中输入"Bitget", 点击搜索按钮, 找到Bitget APP, 并点击"下载"或"安装"按钮, 下载完成后, 打开Bitget APP。

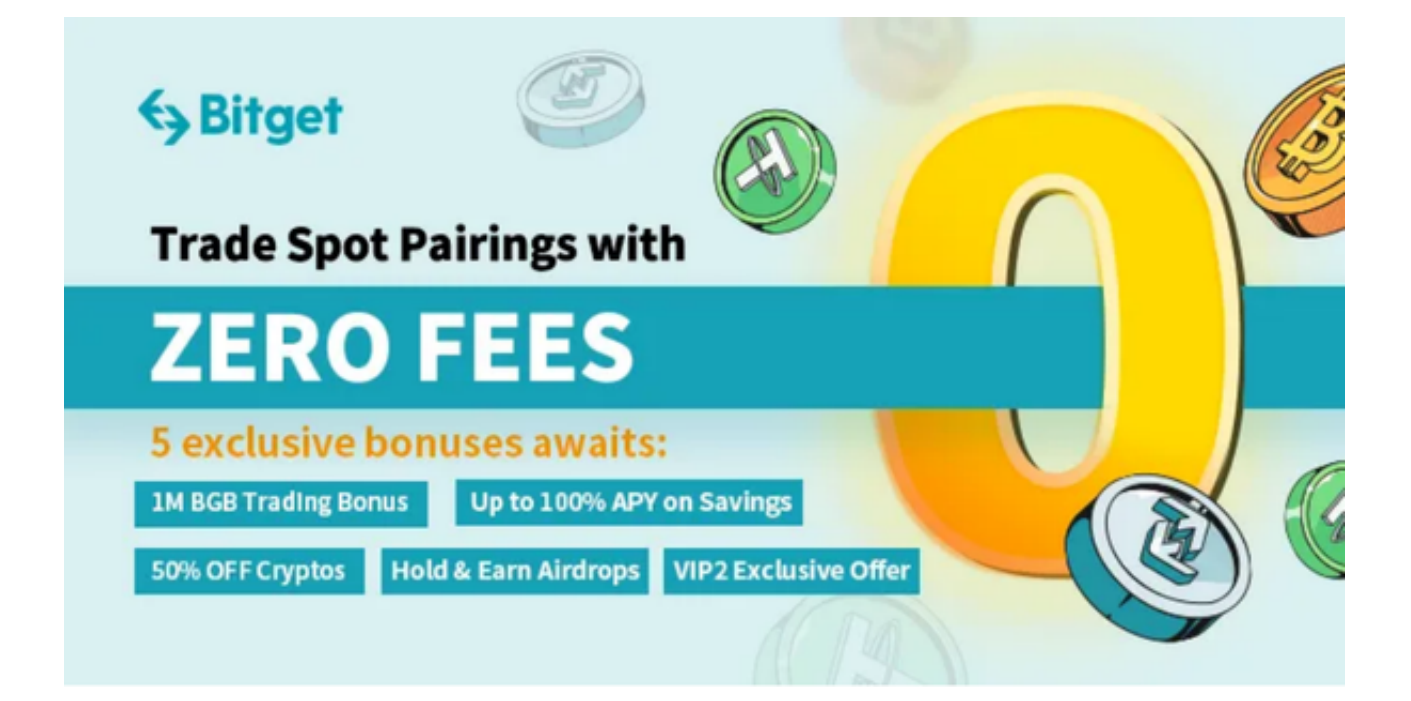

如果您已经有Bitget账号,可以直接登录。如果没有账号,可以点击"注册"按钮 进行注册,注册完成后,您可以进行充值、交易等操作,需要注意的是,为了保证 账户安全,建议您在下载和安装APP时,选择官方渠道下载,避免下载不安全的第 三方APP。同时,为了避免账户被盗,建议您设置强密码,并开启双重认证功能。

当交易完成后,用户可以在 Bitget

上查看财务记录,了解更多细节。用户也可以在第三方服务供应商网站查看。

 如果用户在交易过程中遇到任何问题,可以联系客服中心,如果充值完成后用户 没有收到加密货币,用户可以联系第三方服务供应商,它们的联系方式可以在交易 细节中找到,通常这是最快的方式。